# The fullminipage package<sup>\*</sup>

Christian Schneider <software(at)chschneider(dot)eu>

June 25, 2014

# **Contents**

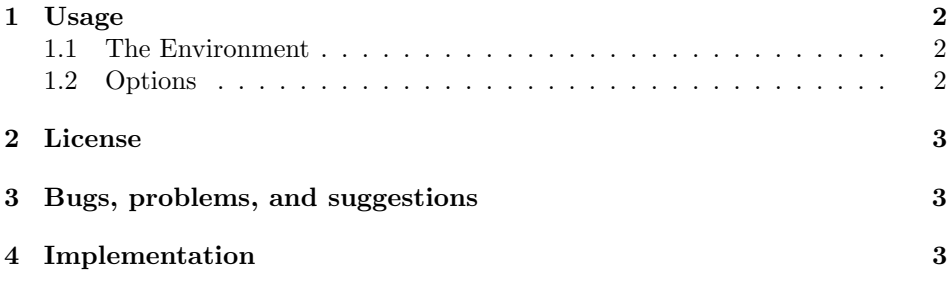

<sup>∗</sup>This document corresponds to fullminipage v0.1.0, dated 2014/06/22. Copyright 2012,2014 Christian Schneider <software(at)chschneider(dot)eu>, <http://chschneider.eu>.

#### Abstract

This package provides the environment fullminipage, which generates a minipage spanning a new, complete page with page style empty. The environment provides options to set margins around the minipage and configure the background.

### <span id="page-1-0"></span>1 Usage

#### <span id="page-1-1"></span>1.1 The Environment

fullminipage The environment fullminipage generates a new page with page style empty, which is spanned by a minipage. The available horizontal and vertical sizes are \hsize and \vsize, respectively.

> Caveat: The clearing of the page before/after the fullminipage might not be done correctly in certain circumstances, in particular, multi-column documents. Please refer to the pagebreak option for details.

#### <span id="page-1-2"></span>1.2 Options

The environment fullminipage has an optional argument, which accepts a comma-separated list of  $\langle key \rangle = \langle value \rangle$  pairs:

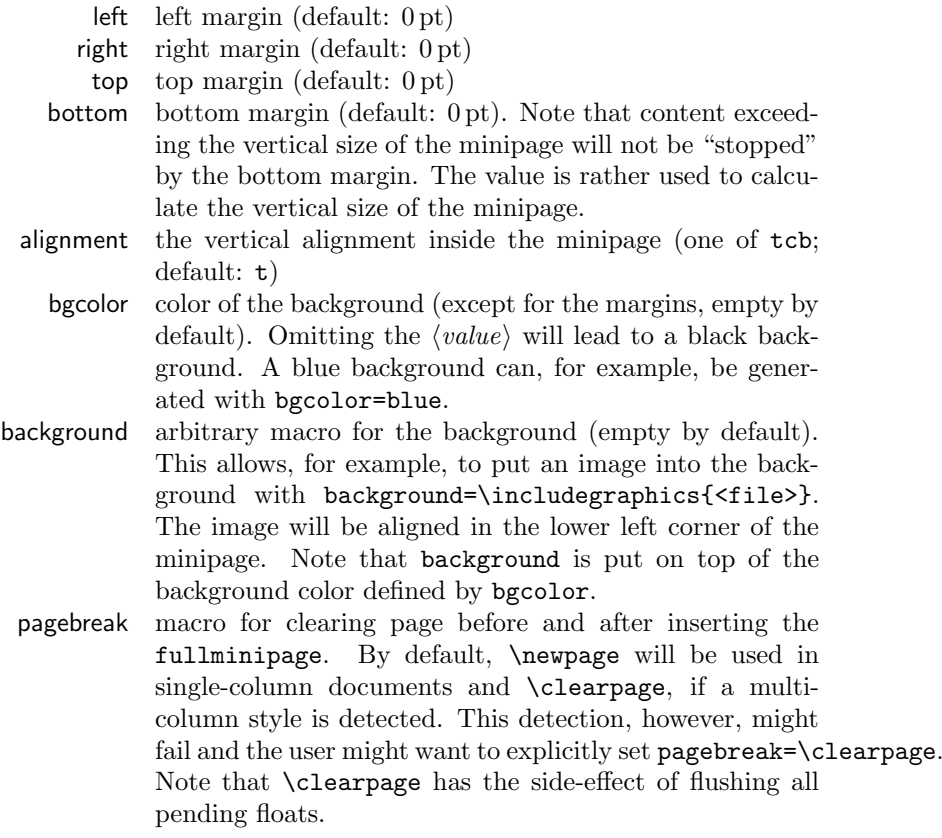

### <span id="page-2-0"></span>2 License

fullminipage is free software: you can redistribute it and/or modify it under the terms of the GNU General Public License version 3 as published by the Free Software Foundation, not any later version.

fullminipage is distributed in the hope that it will be useful, but WITHOUT ANY WARRANTY; without even the implied warranty of MERCHANTABILITY or FITNESS FOR A PARTICULAR PURPOSE. See the GNU General Public License for more details.

You should have received a copy of the GNU General Public License along with fullminipage. If not, see <http://www.gnu.org/licenses/>.

#### <span id="page-2-1"></span>3 Bugs, problems, and suggestions

Please report bugs and problems or send suggestions for this package to Christian Schneider.

#### <span id="page-2-2"></span>4 Implementation

The implementation is briefly described in this section. First of all, we need the keyval package for  $\langle key \rangle = \langle value \rangle$  options. The color package will only be required, if the background color needs to be defined.

- 1 \RequirePackage{keyval}
- 2 \RequirePackage{color}

Next, the  $\langle key \rangle$ s are defined:

```
3 \define@key{fullminipage}{left}{\def\fullminipage@left{#1}}
```

```
4 \define@key{fullminipage}{right}{\def\fullminipage@right{#1}}
```

```
5 \define@key{fullminipage}{top}{\def\fullminipage@top{#1}}
```

```
6 \define@key{fullminipage}{bottom}{\def\fullminipage@bottom{#1}}
```

```
7 \define@key{fullminipage}{alignment}{\def\fullminipage@alignment{#1}}
```

```
8 \define@key{fullminipage}{bgcolor}[black]{\def\fullminipage@bgcolor{#1}}
```

```
9 \define@key{fullminipage}{background}{\def\fullminipage@background{#1}}
```

```
10 \define@key{fullminipage}{pagebreak}{\def\fullminipage@pagebreak{#1}}
```
Finally, the environment is defined:

```
11 \newenvironment{fullminipage}[1][]{%
```
12 \begingroup

The  $\langle key \rangle = \langle value \rangle$  pairs are evaluated and a simple detection for two-column layout is performed.

```
13 \setkeys{fullminipage}{left=\z@,right=\z@,top=\z@,bottom=\z@,%
```

```
14 alignment=t,background={},pagebreak=\newpage}%
```

```
15 \@ifundefined{twocolumn@sw}{}%
```

```
16 {\twocolumn@sw{\setkeys{fullminipage}{pagebreak=\clearpage}}{}}%
```
- 17 \if@twocolumn\setkeys{fullminipage}{pagebreak=\clearpage}\fi%
- 18 \setkeys{fullminipage}{#1}%

A new page is started with pagestyle empty.

- 19 \fullminipage@pagebreak
- 20 \thispagestyle{empty}%

The top position is calculated and the top (vertical) position adjusted with \vspace\*.

- \@tempdima=-1in
- 22 \advance\@tempdima by-\voffset
- 23 \advance\@tempdima by-\topmargin
- \advance\@tempdima by-\headheight
- 25 \advance\@tempdima by-\headsep
- \@tempdimb=\@tempdima
- 27 \advance\@tempdima by-\parskip
- 28 \advance\@tempdima by-\topskip
- \advance\@tempdima by\fullminipage@top
- \vspace\*{\@tempdima}%

The bottom position is calculated and the current page size enlarged accordingly with \enlargethispage.

- \@tempdima=\paperheight
- 32 \advance\@tempdima by\@tempdimb
- 33 \advance\@tempdima by-\textheight
- \advance\@tempdima by-\fullminipage@bottom
- \enlargethispage{\@tempdima}%

The position corresponding to the left margin is calculated.

```
36 \leftmargin=-1in
37 \advance\leftmargin by-\hoffset
38 \if@twoside
39 \ifodd\value{page}%
40 \advance\leftmargin by-\oddsidemargin
41 \else
42 \advance\leftmargin by-\evensidemargin
43 \fi
44 \else
45 \advance\leftmargin by-\oddsidemargin
46 \fi
47 \advance\leftmargin by\fullminipage@left
  The length of a line is calculated and the margins are set with \parshape.
48 \linewidth=\paperwidth
49 \advance\linewidth by-\fullminipage@left
50 \advance\linewidth by-\fullminipage@right
```
\parshape \@ne \leftmargin \linewidth

Prepare output without extra spaces.

\nointerlineskip

```
53 \noindent
```
The value of \vsize is calculated and set. (If it is set before the \noindent above, it will be overwritten in some cases.)

- \vsize=\paperheight
- \advance\vsize by-\fullminipage@top
- \advance\vsize by-\fullminipage@bottom

A zero-sized picture environment containing the background is output and the minipage is started.

- \begin{picture}(0,0)
- \@ifundefined{fullminipage@bgcolor}{}{%
- \put(0,0){\makebox(0,0)[bl]%

```
60 \label{cor:bound} $$60 $$ \{ \color{\fullminipage@bgcolor}{{\rule{{\line{1}}{\vsize}}}}\;61 }%
62 }%
63 \put(0,0){\makebox(0,0)[bl]%
64 {\fullminipage@background}%
65 }%
66 \end{picture}%
67 \begin{minipage}[b][\vsize][\fullminipage@alignment]{\linewidth}
68 }%
   The minipage is closed and a new page is started.
69 {%
```

```
70 \end{minipage}%
71 \parfillskip=\z@
72 \fullminipage@pagebreak
73 \endgroup
74 }
```
# Change History

```
v0.1.0
```
General: initial public version . . . . 1

## Index

Numbers written in italic refer to the page where the corresponding entry is described; numbers underlined refer to the code line of the definition; numbers in roman refer to the code lines where the entry is used.

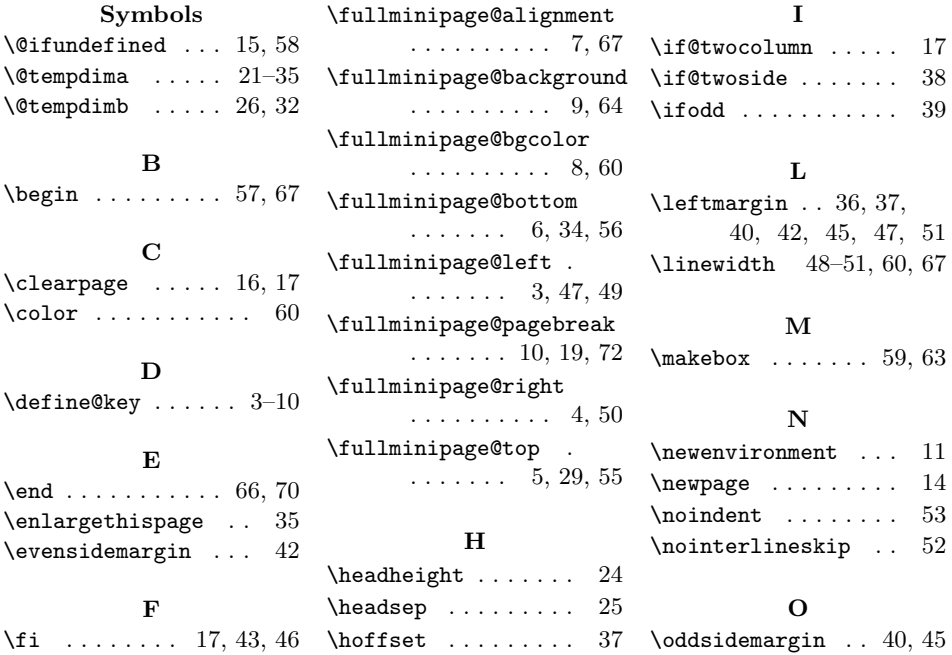

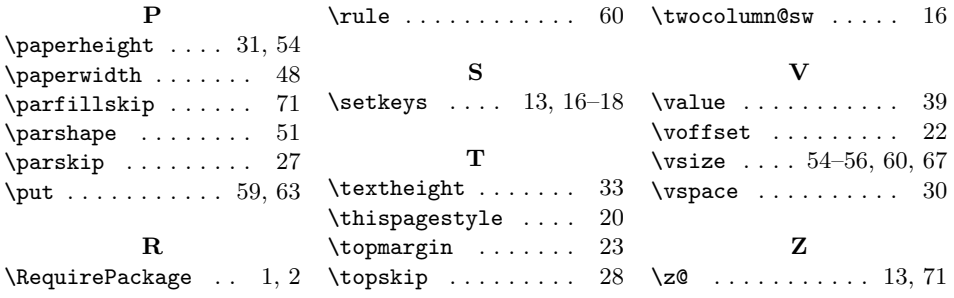